## cos101000-V1.2.xxxx h/p/cosmos MCU6 software update instructions

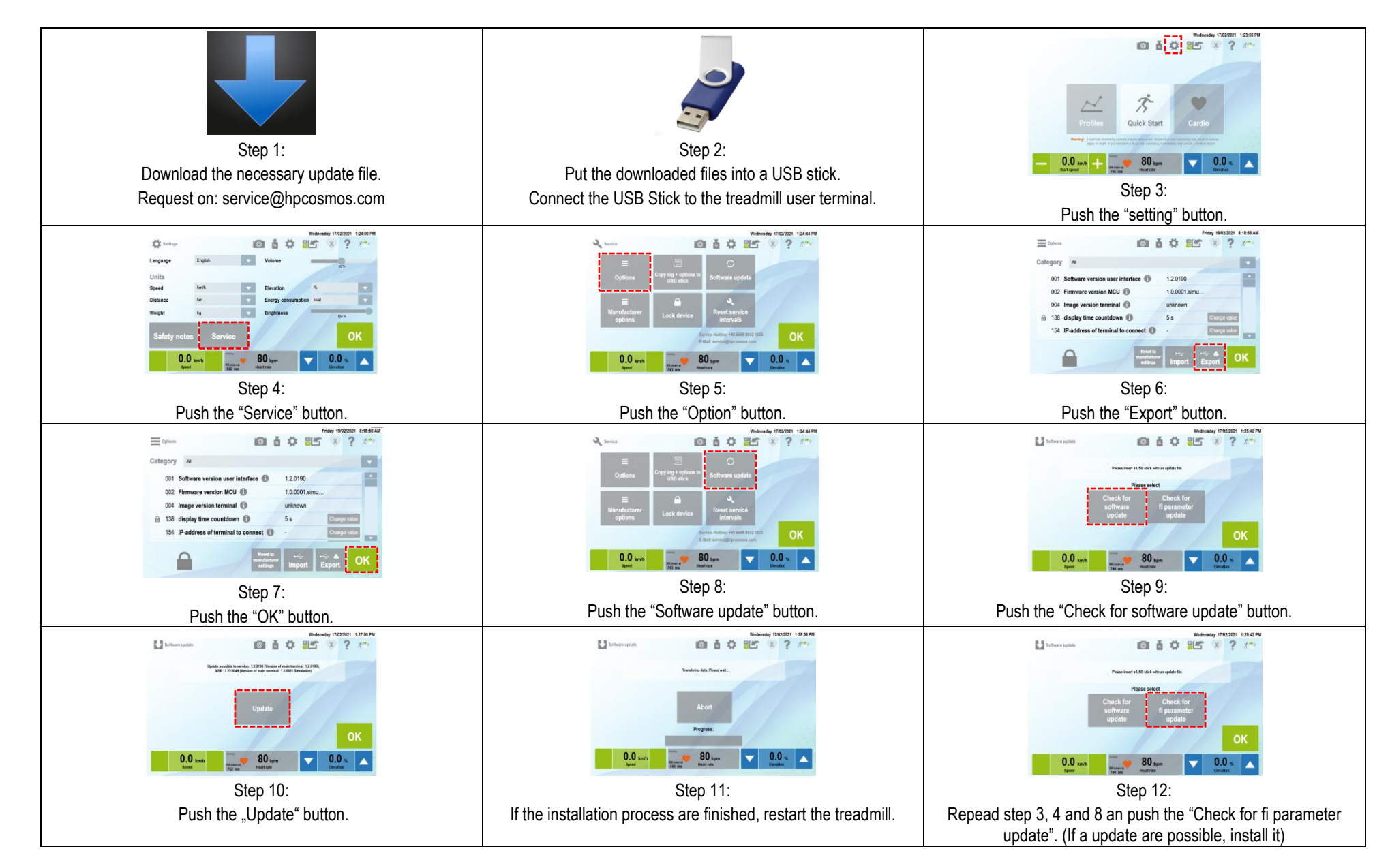

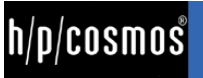